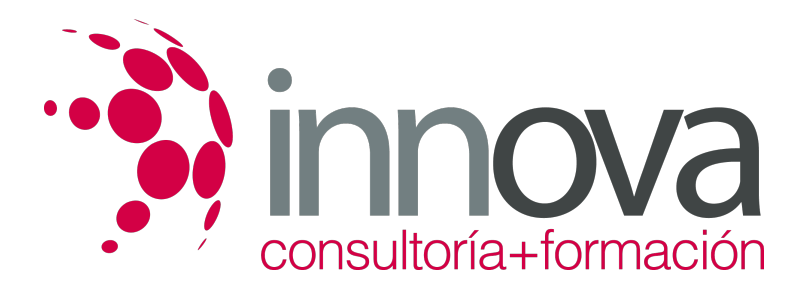

# **Evaluación y control del plan de medios**

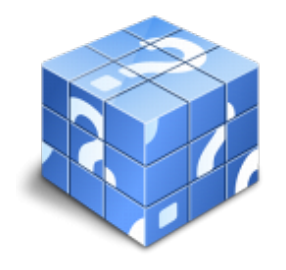

**Área:** COMERCIO Y MARKETING **Modalidad:** Teleformación **Duración:** 30 h **Precio:** 15.00€

[Curso Bonificable](https://innova.campusdeformacion.com/bonificaciones_ft.php) **[Contactar](https://innova.campusdeformacion.com/catalogo.php?id=25136#p_solicitud)** [Recomendar](https://innova.campusdeformacion.com/recomendar_curso.php?curso=25136&popup=0&url=/catalogo.php?id=25136#p_ficha_curso) [Matricularme](https://innova.campusdeformacion.com/solicitud_publica_curso.php?id_curso=25136)

# **CONTENIDOS**

**UNIDAD DIDÁCTICA 1. Las audiencias y la evaluación del plan de medios**

####

1.1. Conceptos clave para la medición de audiencia

####

1.1.1. Audiencia

####

1.1.2. Cobertura o alcance del plan de medios

####

1.1.3. Inserciones o frecuencia de la comunicación

####

1.2. Indicadores de medición de audiencias e impacto

####

1.2.1. Coste Por Mil (CPM)

### ####

1.2.2. Cobertura neta,

#### ####

1.2.3. Gross Rating Point

### ####

1.2.4. Coste por Click (CPC)

# ####

1.3. Fuentes de medición de audiencias e impacto.

####

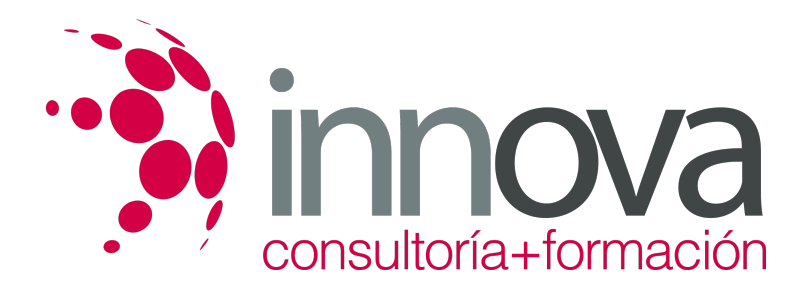

1.3.1. Encuesta General de Medios (EGM)

#### ####

1.3.2. Sofres TNS (Taylor Nelson Sofres) Audiencia de medios

#### ####

1.3.3. Infoadex

# ####

1.3.4. OJD (Oficina de Justificación de la Difusión para prensa escrita).

# ####

1.3.5. EGM (Estudio General de Medios de la Asociación para la investigación de medios de Comunicación).

## ####

1.3.6. Paneles de consumidores y detallistas de Nielsen

## ####

1.3.7. Estudios de perfiles de audiencias y coberturas de cada soporte.

#### ####

1.3.8. Medición de la audiencia en Internet.

# ####

1.4. Calidad de la medición de audiencias e impacto del plan de comunicación

# ####

# **UNIDAD DIDÁCTICA 2**. **Control de emisión del plan de medios**

#### ####

2.1. Técnicas y herramientas de control de emisión.

#### ####

2.1.1. Simulación de procesos de control de emisión.

# ####

2.1.2. Técnicas de búsqueda «on line» y «off line».

# ####

2.2. Control de contenidos pagados y no pagados.

# ####

2.2.1. Diferencias y similitudes del proceso de control.

# ####

2.2.2. Control de plan de medios escritos

#### ####

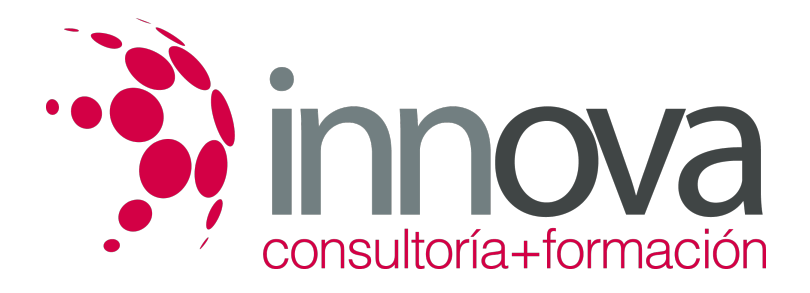

2.2.3. Control del plan de medios en televisión y radio

#### ####

2.3. Seguimiento de noticias e informes de cobertura informativa:

# ####

2.3.1. El press clipping: estructura y composición

## ####

2.3.2. Generación de informes y conclusiones a partir de la cobertura mediática.

## ####

2.4. Control del plan de medios en Internet.

# **METODOLOGIA**

- **Total libertad de horarios** para realizar el curso desde cualquier ordenador con conexión a Internet, **sin importar el sitio desde el que lo haga**. Puede comenzar la sesión en el momento del día que le sea más conveniente y dedicar el tiempo de estudio que estime más oportuno.
- En todo momento contará con un el **asesoramiento de un tutor personalizado** que le guiará en su proceso de aprendizaje, ayudándole a conseguir los objetivos establecidos.
- **Hacer para aprender**, el alumno no debe ser pasivo respecto al material suministrado sino que debe participar, elaborando soluciones para los ejercicios propuestos e interactuando, de forma controlada, con el resto de usuarios.
- **El aprendizaje se realiza de una manera amena y distendida**. Para ello el tutor se comunica con su alumno y lo motiva a participar activamente en su proceso formativo. Le facilita resúmenes teóricos de los contenidos y, va controlando su progreso a través de diversos ejercicios como por ejemplo: test de autoevaluación, casos prácticos, búsqueda de información en Internet o participación en debates junto al resto de compañeros.
- **Los contenidos del curso se actualizan para que siempre respondan a las necesidades reales del mercado.** El departamento multimedia incorpora gráficos, imágenes, videos, sonidos y elementos interactivos que complementan el aprendizaje del alumno ayudándole a finalizar el curso con éxito.

# **REQUISITOS**

Los requisitos técnicos mínimos son:

- Navegador Microsoft Internet Explorer 5.5 o superior, con plugin de Flash, cookies y JavaScript habilitados. No se garantiza su óptimo funcionamiento en otros navegadores como Firefox, Netscape, Mozilla, etc.
- Resolución de pantalla de 800x600 y 16 bits de color o superior.
- Procesador Pentium II a 300 Mhz o superior.
- 32 Mbytes de RAM o superior.